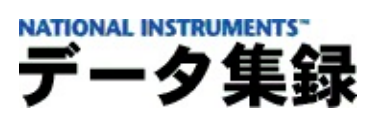

## **NI LabVIEW SignalExpress™NI-DAQ™mx**

20081372132C-0112

DAQmxLabVIEW SignalExpress 2. *x*NI-DAQmx

LabVIEW SignalExpress

 $\bigotimes$ LabVIEW SignalExpressLabVIEW SignalExpress

© 2003–2008 National Instruments Corporation.All rights reserved.

## <span id="page-2-0"></span>**LabVIEW SignalExpressNI-DAQmx**

DAQmxLabVIEW SignalExpress 2. *x*NI-DAQmxDAQ

[:](#page-3-0)

- DAQmx
- LabVIEW SignalExpressDAQDAQmx
- 
- 
- LabVIEW SignalExpressLabVIEW SignalExpress  $\bigotimes$
- <span id="page-3-0"></span>/
- LabVIEW SignalExpress 2.*x*
- NI-DAQmxLabVIEW SignalExpressDAQNI-DAQmx LabVIEW SignalExpress Readme
- NI-DAQmxDAQNI-DAQmx NI-DAQmxMeasurement & Automation Explorer NI-DAQmx NI-DAQ Readme

/ DAQ

: [SignalExpress](#page-2-0) NI-[DAQmx](#page-4-0) : 1. DAQmx

# <span id="page-4-0"></span>1. DAQmx

**DAQmx** 1. LabVIEW SignalExpress  $\rightarrow$  DAQmx  $\rightarrow$   $\rightarrow$  $2.$  $\overline{3}$ . **R**  $+$  $\vec{\bm{\Sigma}}_{\bm{s}}$  $\mathbf{x}$  $\frac{1}{2}$ 

 $: 2.$ 

### <span id="page-5-0"></span>**2. DAQmx**

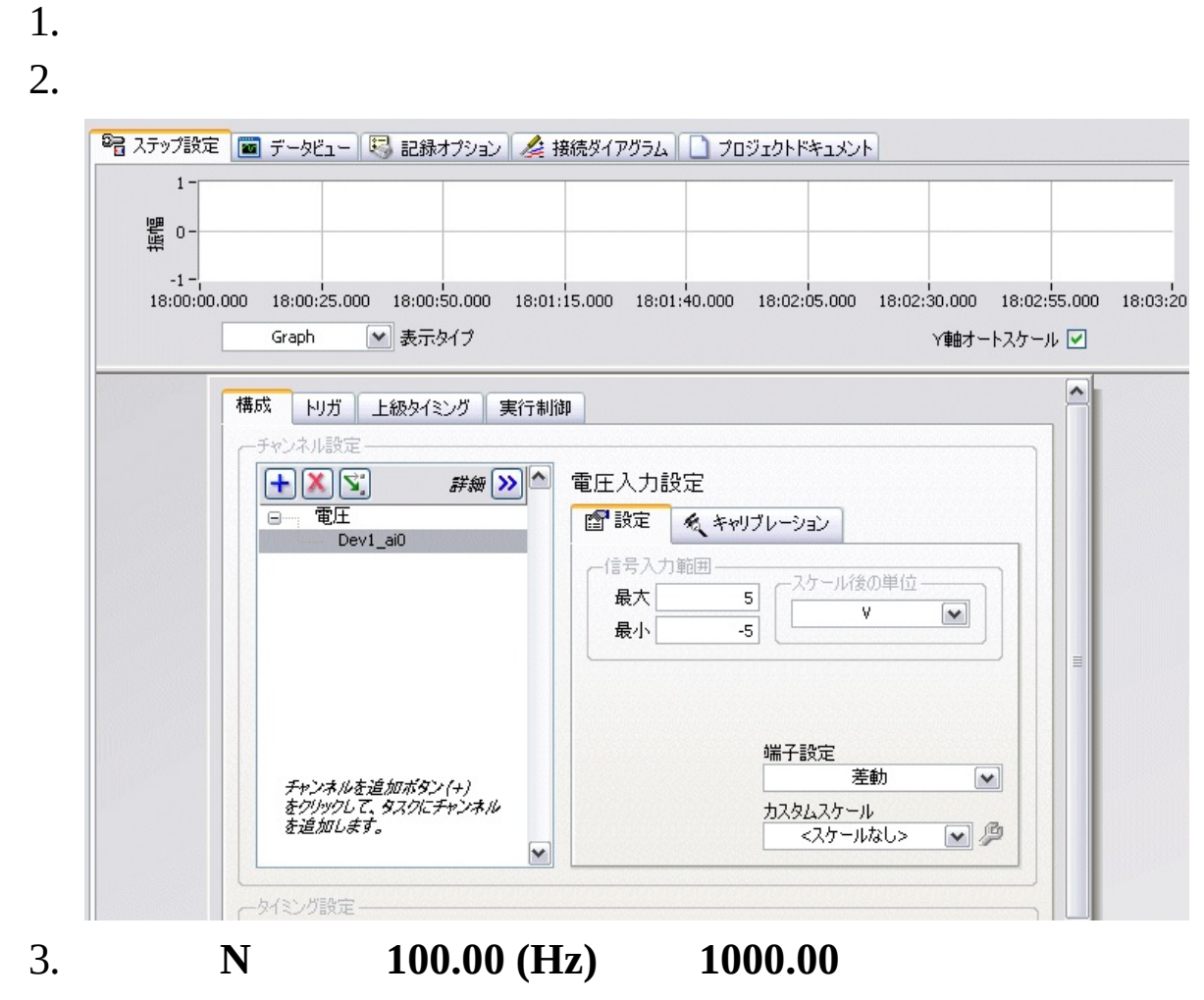

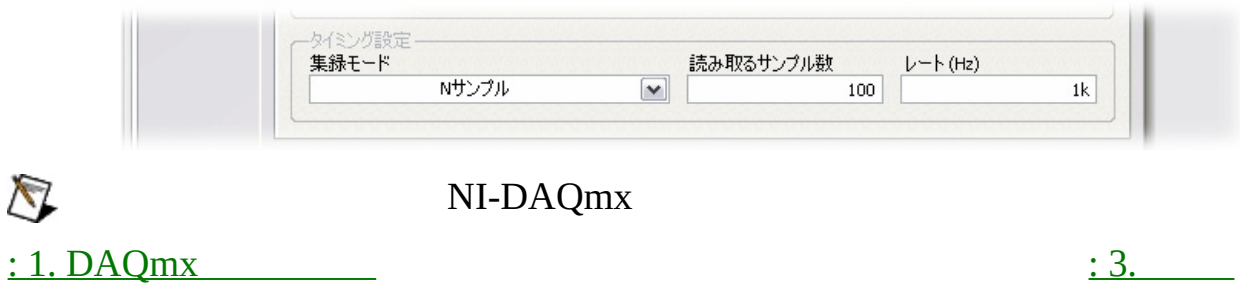

<span id="page-6-0"></span>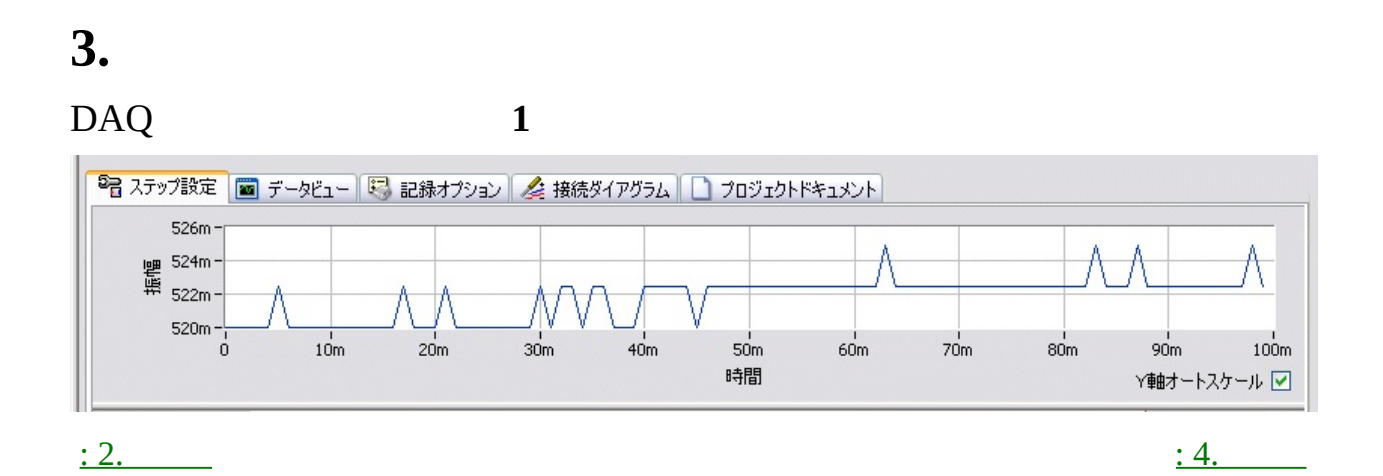

<span id="page-7-0"></span>4.

NI-DAQ

- $1.$
- $2.$
- 

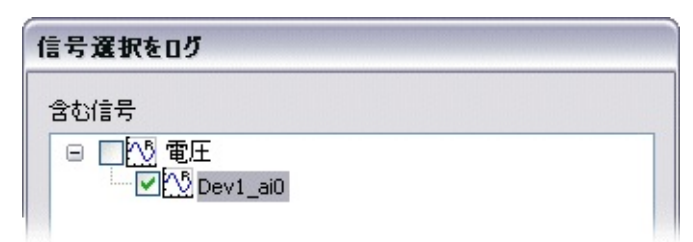

- 4. LabVIEW SignalExpress
- OK 5.
- $:3.$

 $:5.$ 

<span id="page-8-0"></span>5.

1.  $\rightarrow$   $\rightarrow$  $2.$ 

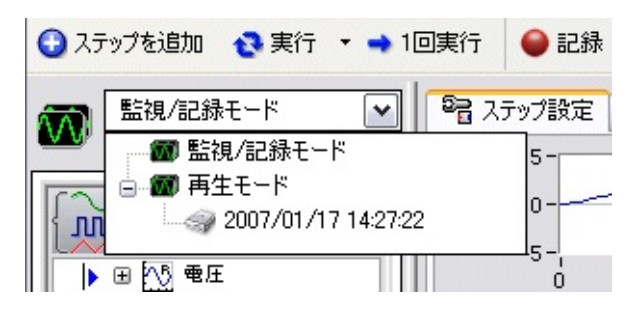

3.

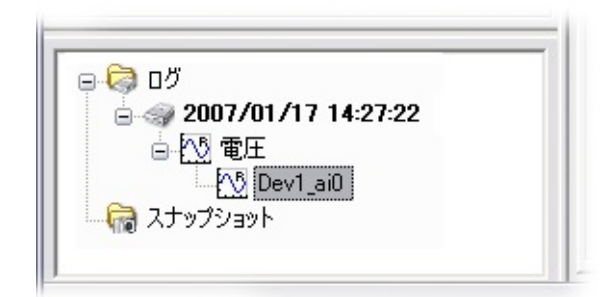

 $:4.$ 

- <span id="page-9-0"></span>• DAQmx
- LabVIEW SignalExpressDAQDAQmx
- DAQ
- $\bullet$
- $\bullet$

#### NI-DAQmxLabVIEW

- LabVIEW SignalExpress—LabVIEW SignalExpress **SignalExpress Instruments→LabVIEW SignalExpress→NI LabVIEW SignalExpress**
- DAQ ―DAQ LabVIEW 7.*x* LabWindows™/CVI™ 7.*x* Measurement Studio 7.*x* DAQ NI-DAQmxLabVIEW SignalExpress 2. *x*

- DAQmx
- DAQ ―NI-DAQmxDAQ
- LabVIEW LabVIEW SignalExpressVI LabVIEW SignalExpressLabVIEW SignalExpress
- NI-DAQmxMeasurement & Automation Explorer— NI-DAQmx Measurement & Automation ExplorerMAXDAQSCXISCC RTSIMAX

NI-DAQmx **→→National**

**Instruments→NI-DAQmx→NI-DAQmx** NI-DAQmx

LabVIEW SignalExpress NI-DAQmx

LabVIEW SignalExpressLabVIEW SignalExpress

C:\Program Files\National Instruments\SignalExpress\Examples\

: [5.](#page-8-0)